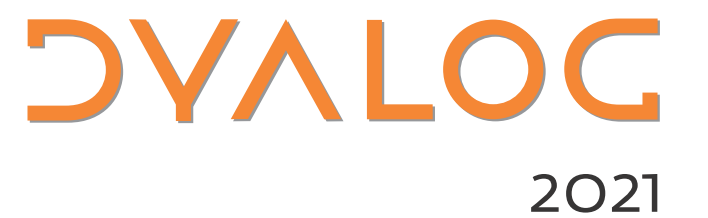

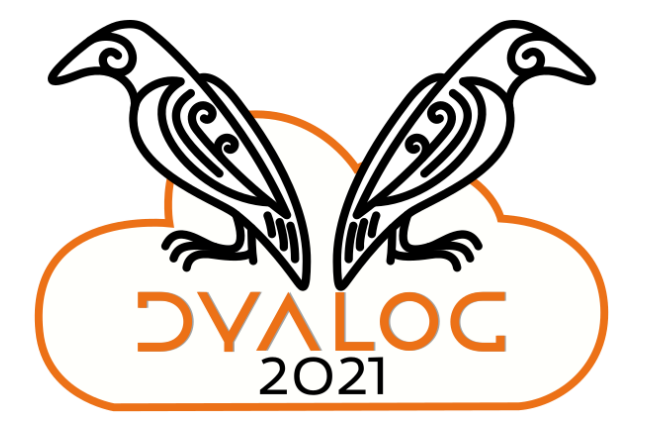

## $Python + APL = Py'n'APL$

Rodrigo Girão Serrão

## **A wee bit about me**

- APL "evangelist" & "teacher"
	- [Online MDAPL](https://mastering.dyalog.com/README.html)
	- **[YT series on neural nets](https://www.youtube.com/playlist?list=PLgTqamKi1MS3p-O0QAgjv5vt4NY5OgpiM)**
	- **T Series on solving LeetCode**
	- Workshops, webinar(s), ...

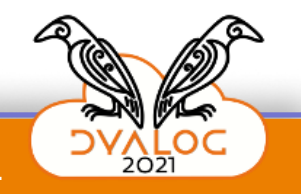

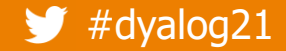

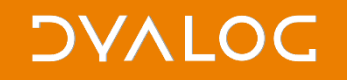

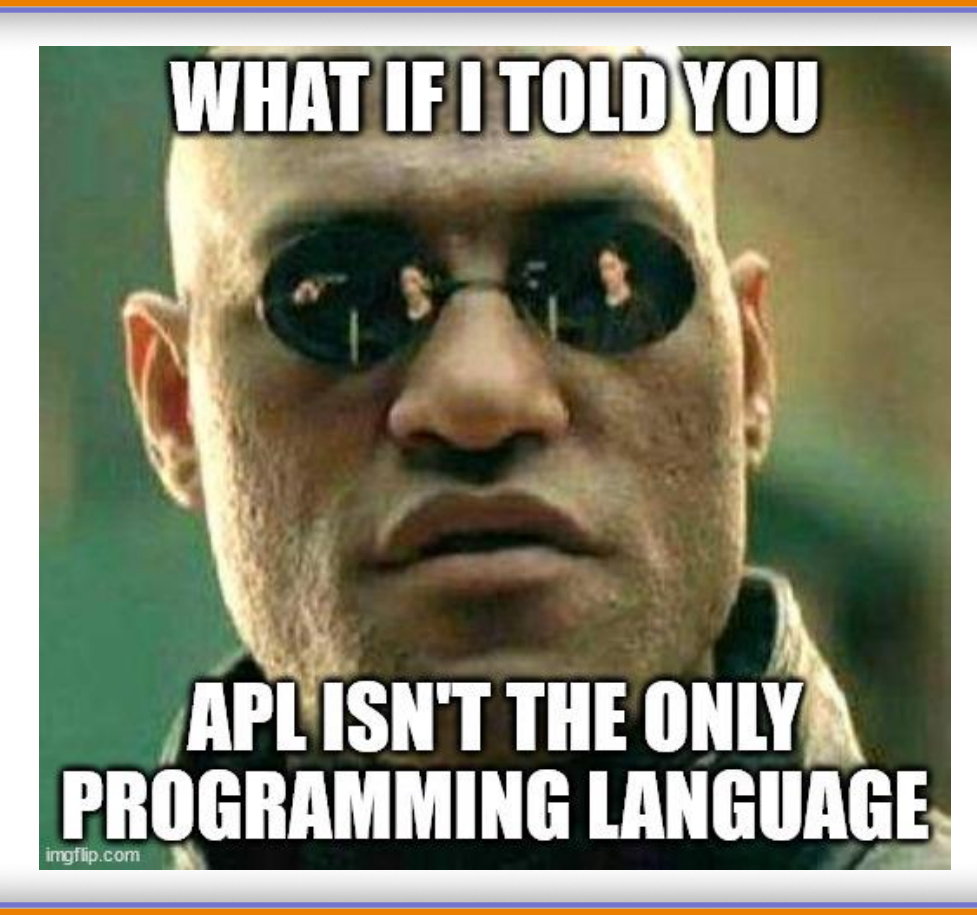

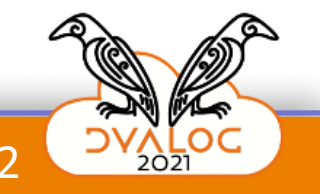

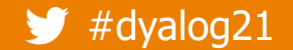

Python +  $APL = Py'n'APL$ 

+

=

## **Python + APL**

- Python "Language of the people"\*
- APL "Language of the Gods"\*

## Py'n'APL

(\*) views are my own

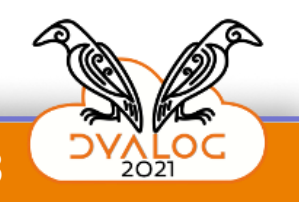

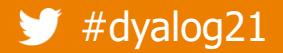

 $\#$ dyalog21  $\qquad \qquad$  Python + APL = Py'n'APL

# **Py'n'APL**

- Bidirectional interface:
	- **use APL from Python**
	- use Python from APL
- Originally by Marinus (@marinuso)
- Open-source ([on GitHub](https://github.com/Dyalog/pynapl))

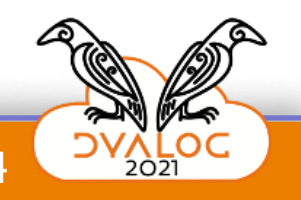

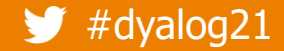

## **What's in it for APL?**

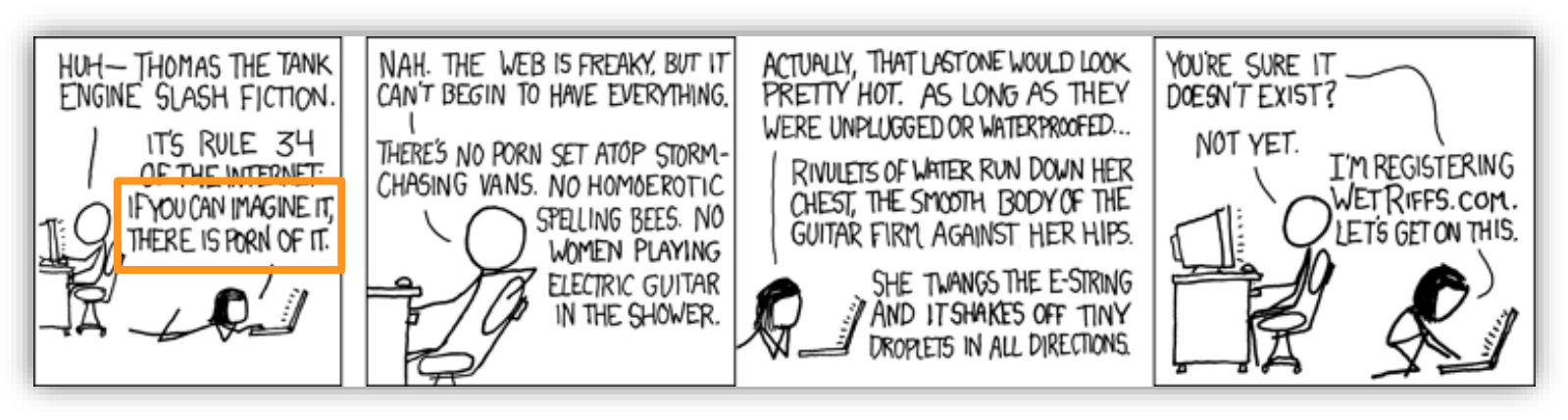

If you can imagine it, there is porn of it. Python code for it.

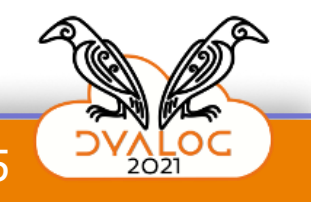

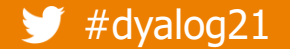

#dyalog21

A

Help Sponsors Log in Register

#### Find, install and publish Python packages with the Python Package Index

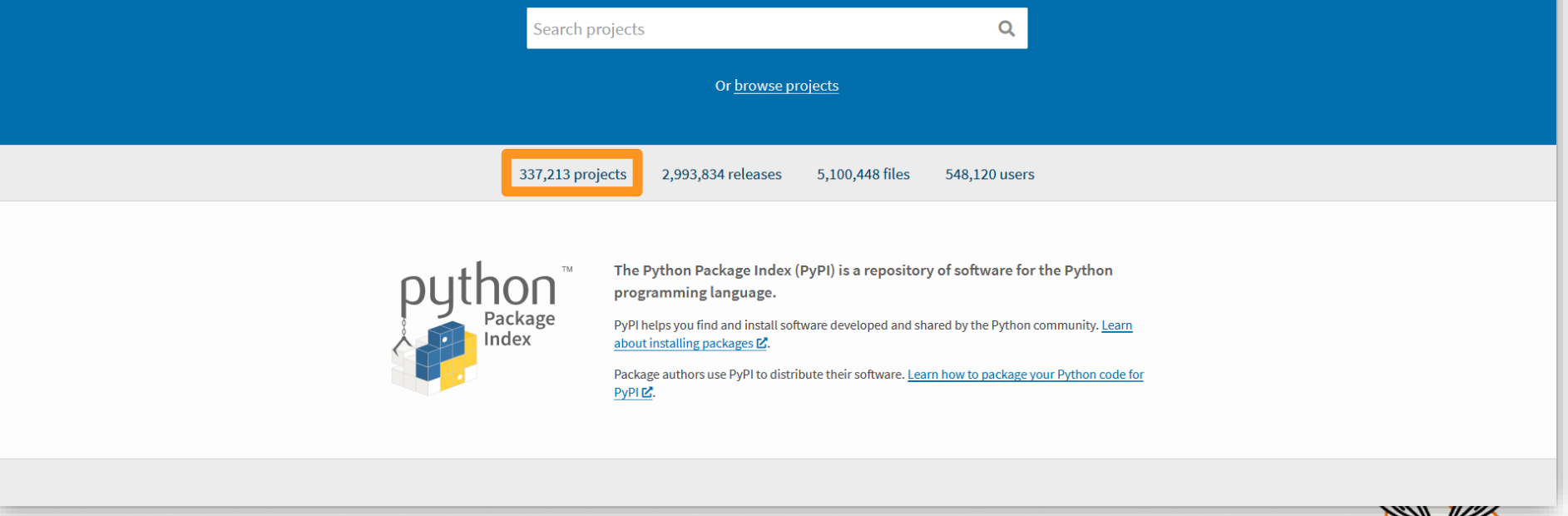

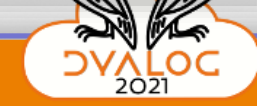

6

Python +  $APL = Py'n'APL$ 

## **What's in it for APL?**

- Access to +330,000 packages
	- **all-things domain-specific** 
		- data I/O
		- **algorithms**
		- ...
	- API wrappers
	- AI/ML/DL/RL/... libraries

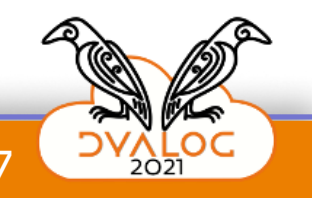

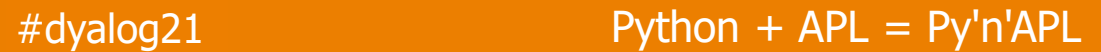

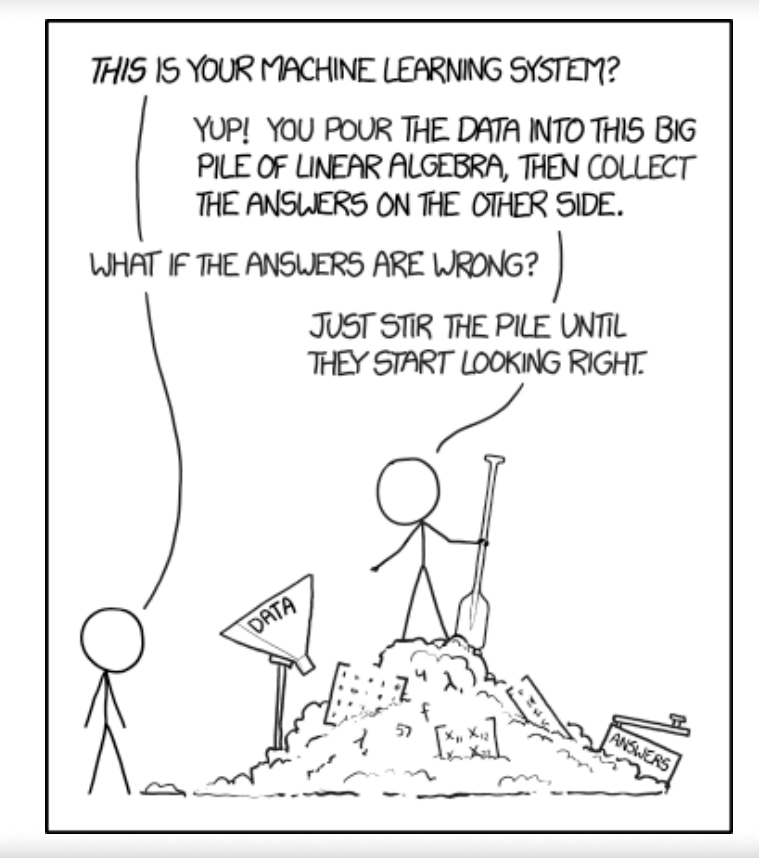

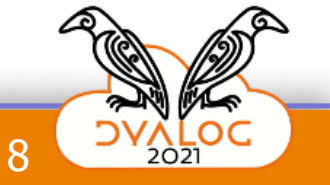

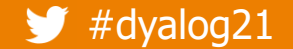

Python +  $APL = Py'n'APL$ 

# **What's in it for Python?**

- Bend arrays/data to our will
	- $\bullet$  (APL  $\approx$  numpy on steroids++)
- Quickly prototype algorithms
	- Martin Janiczek during APL Seeds '21
	- My YT series on neural nets

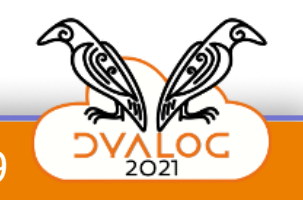

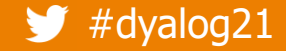

## **Demos**

- Array-heavy simulation (Game of Life)
- AI algorithm prototype
- Data I/O
- Google Sheets API

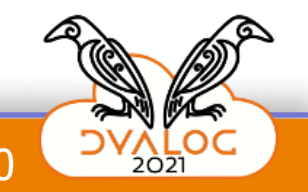

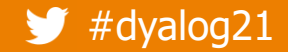

## **References & useful links**

- YT series on neural nets: https://www.youtube.com/playlist?list=PLgTgamKi1MS3p-O0QAgjv5vt4NY5OgpiM
- YT series on solving LeetCode:<https://www.youtube.com/playlist?list=PLgTqamKi1MS2b-aKabbnAsnTiQgJAbmnr>
- Online Mastering Dyalog APL: <https://mastering.dyalog.com/>
- Py'n'APL on GitHub: <https://github.com/Dyalog/pynapl/>
- $\bullet$  xkcd 305, Rule 34: <https://xkcd.com/305/>
- Python Package Index (PyPI):<https://pypi.org/>
- **e** numpy:<https://numpy.org/>
- e gspread:<https://docs.gspread.org/en/latest/>
- **•** pygame:<https://www.pygame.org/docs/>
- PIL: <https://pillow.readthedocs.io/en/stable/>
- "Drawing the Mandelbrot Set" webinar: <https://www.youtube.com/watch?v=ozaRMHeYWYM>
- Google Sheet demo: <https://docs.google.com/spreadsheets/d/1pM5DbsyquFRHPqkhC0oWEK3KWsC3VH92Im8kns5Pkq4>
- Conway's Game of Life in APL" by John Scholes: <https://www.youtube.com/watch?v=a9xAKttWgP4>
- \* xkcd 1838, Machine Learning:<https://xkcd.com/1838/>

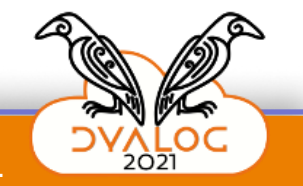

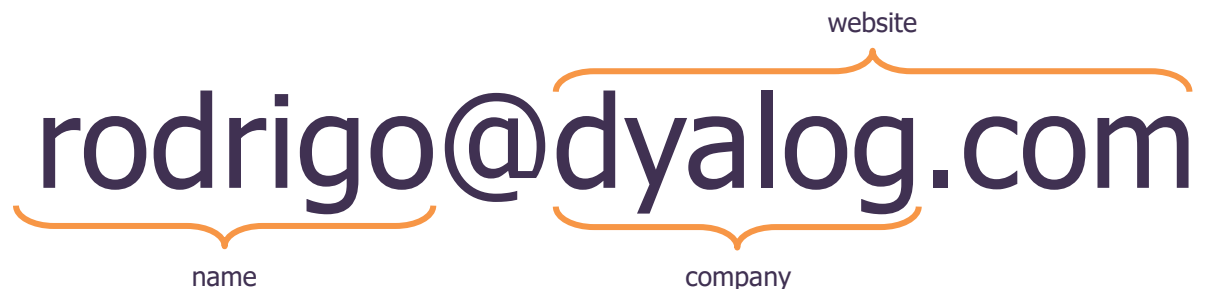

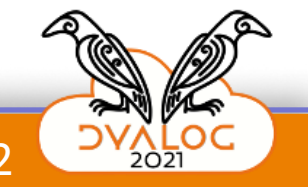

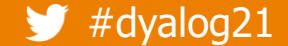

 $\blacktriangleright$  #dyalog21 Python + APL = Py'n'APL  $\blacktriangleright$  12